## Welcome to SENG 371 Software Evolution Spring 2013

A Core Course of the BSEng Program

Hausi A. Müller, PhD PEng Professor, Department of Computer Science Associate Dean Research, Faculty of Engineering University of Victoria

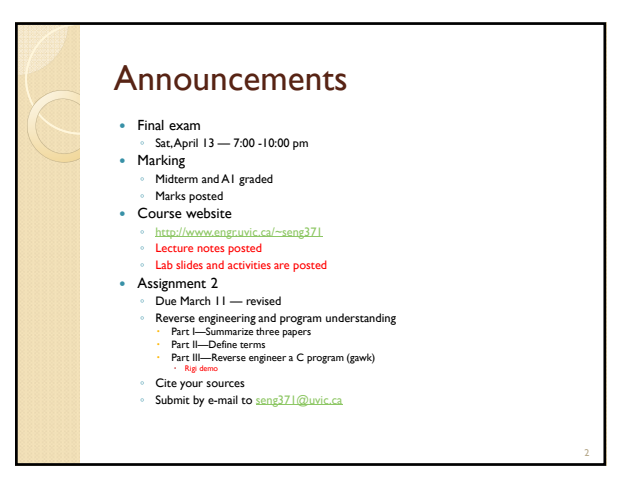

## Reading assignments

- Chikofsky, Cross: Reverse Engineering and Design Recovery: A Taxonomy, IEEE Software 7(1):13-17 (1990) http://ieeexplore.ieee.org/xpls/abs\_all.jsp?arnumber=43044
- Kienle, Müller: Rigi—An Environment for Software Reverse Engineering, Exploration, Visualization, and Redocumentation, *Science of Computer Programming* 75(4):247-263, Elsevier, Apr. 2010. 016764230900149X
- Müller, Jahnke, Smith, Storey, Tilley, Wong, Reverse Engineering: A Roadmap, in *The Future of Software Engineering, ICSE 2000 Millennium Celebration,* 2000. http://dl.acm.org/citation.cfm?id=336526

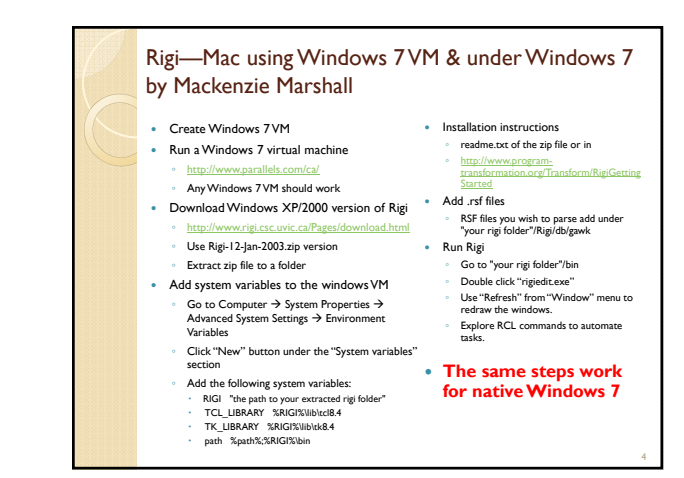

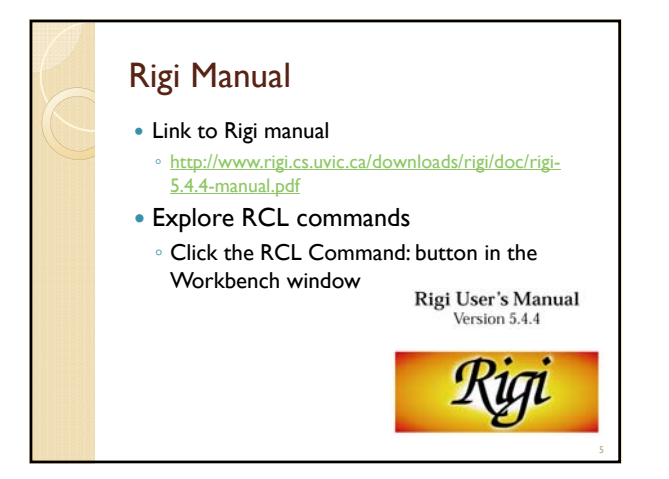

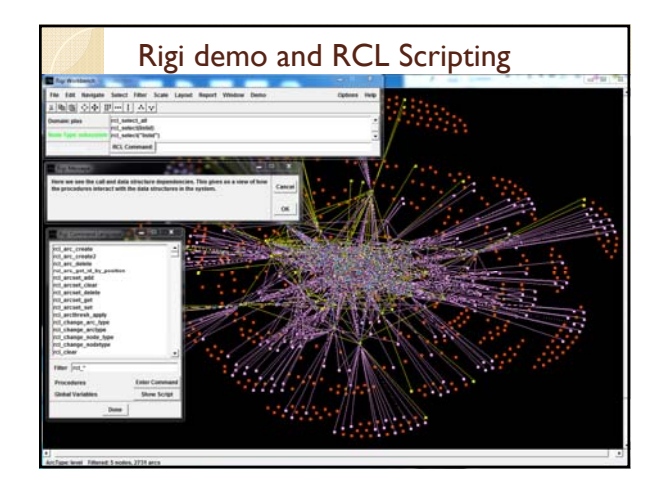

8

## Assignment 2 Part III How to get started?

- What are the major static components and relationships? Graph model
- Nodes and arcs
	- What are the entities?
	- What are the relationships?
- Graphs
	- Call graph (functions and function calls)
	- Module graph (files and file dependencies—calls, uses)
	- Abstract data types (data types and access functions)
- The next few slides provide ideas for identifying entities and relationships or nodes and arcs in the graph model

## Ideas

- Apply everything you learned about software structure over the past four years Don't settle on the first idea you come up with
- 
- Use the diagrams suggested in the resources, but you need legends and explanations (prose) to go with the diagrams
	- SEI views Siemens views
	- **Rational views**
- Exploit file and directory structure (i.e., build subsystems)
- Form abstract data types (i.e., build classes)
- Call graph (i.e., function-function relationships) Entity relationship diagrams (ER)
- - Identify node categories (entities) Identify arc categories (relationships)
- More ideas software architecture? Form abstraction hierarchies Box and arrow diagrams Encapsulate control, data, control & data (objects) Summarize graphs to build hierarchies UML diagrams Compose views Class diagrams in ◦ emphasize important aspects ◦ de-emphasize immaterial components Rational Rose Recognize and match design patterns • Separate concerns **VIEWS**  Extract UML (class) diagrams Recognize and identify APIs and interfaces Mine configuration management system for ◦ product lines ◦ versions, releases Use visualization techniques ◦ SHriMP ◦ Rigi 9

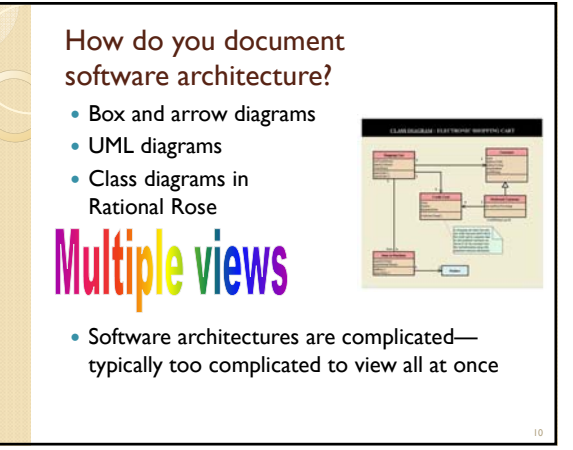

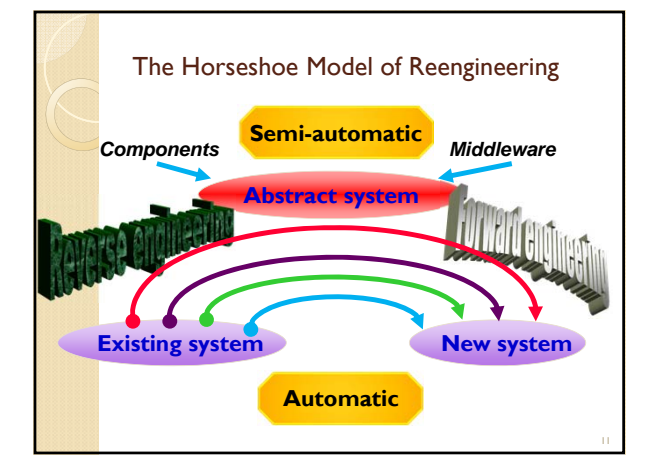

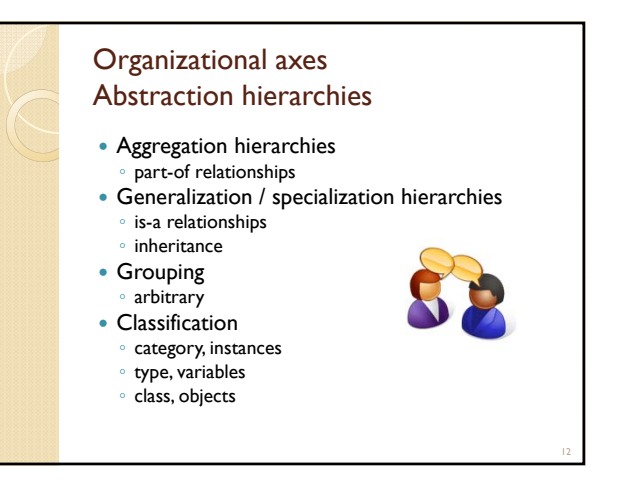

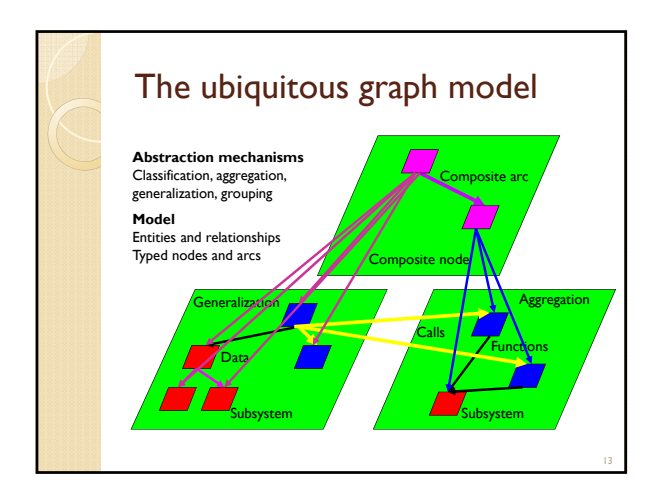

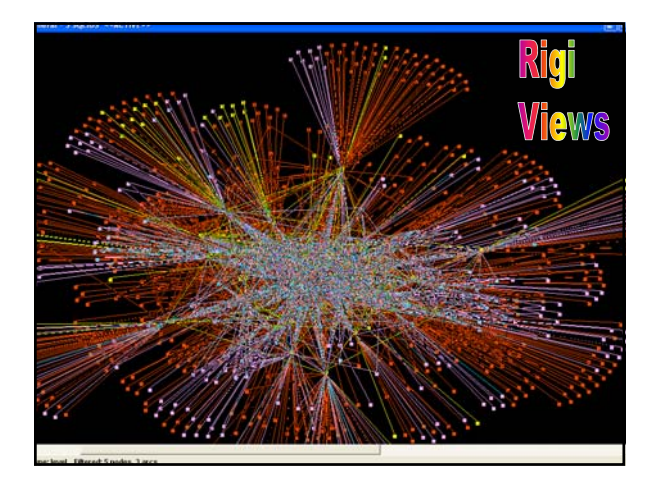

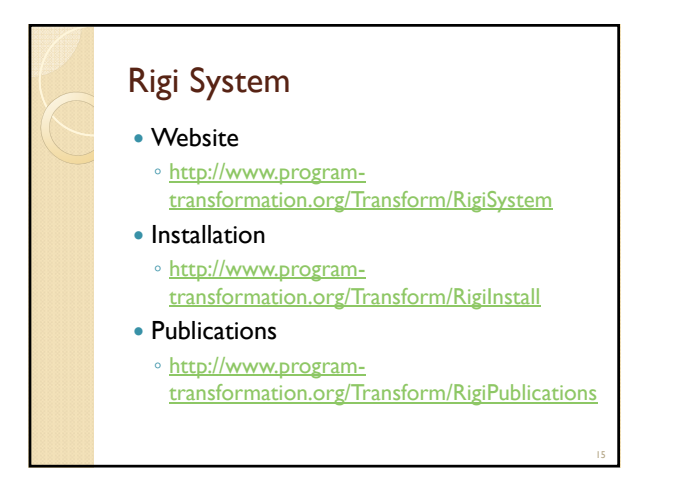

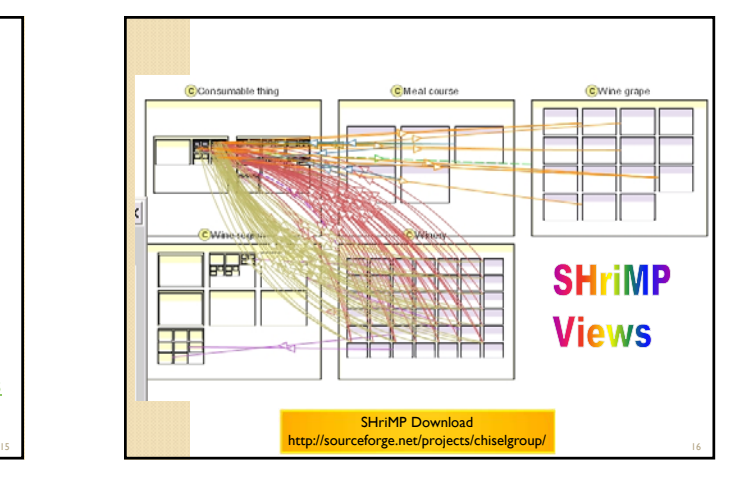

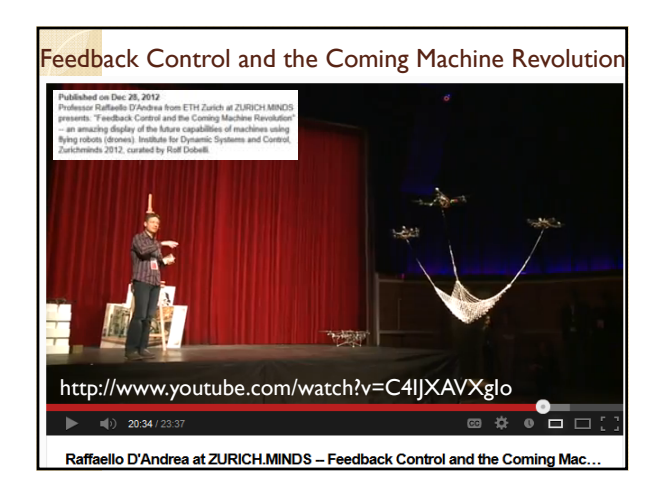